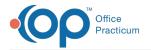

## How do I add birth facilities so they show up in drop down list in newborn history?

Last Modified on 09/12/2018 4:20 pm EDT

The list of newborn hospital facilities is populated in the Registry Look up Table:

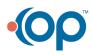

officepracticum.com | 800.218.9916 | 602 W. Office Center Drive, Suite 350, Fort Washington, PA 19034